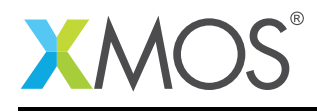

## Application Note: AN10003

# How to use array bounds checks

This application note is a short how-to on programming/using the xTIMEcomposer tools. It shows how to use array bounds checks.

### Required tools and libraries

This application note is based on the following components:

• xTIMEcomposer Tools - Version 14.0.0

#### Required hardware

Programming how-tos are generally not specific to any particular hardware and can usually run on all XMOS devices. See the contents of the note for full details.

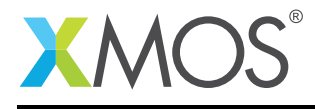

## 1 How to use array bounds checks

Arrays are *safe* by default and are represented by their base pointer and a number of elements:

base pointer  $\vert$  number of elements

These bounds allow array accesses to be checked at the point of access.

You do not need to do anything special to use the bound checks. Any declared array has them.

int x[10];

If this array is accessed outside its bounds, it will cause an exception. This is true even via function calls.

```
int f(int y[]) {
 // This will cause an exception if the array 'x' of only 10 elements is
 // passed to it
  return y[11];
}
```
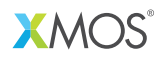

Copyright © 2015, All Rights Reserved.

Xmos Ltd. is the owner or licensee of this design, code, or Information (collectively, the "Information") and is providing it to you "AS IS" with no warranty of any kind, express or implied and shall have no liability in relation to its use. Xmos Ltd. makes no representation that the Information, or any particular implementation thereof, is or will be free from any claims of infringement and again, shall have no liability in relation to any such claims.